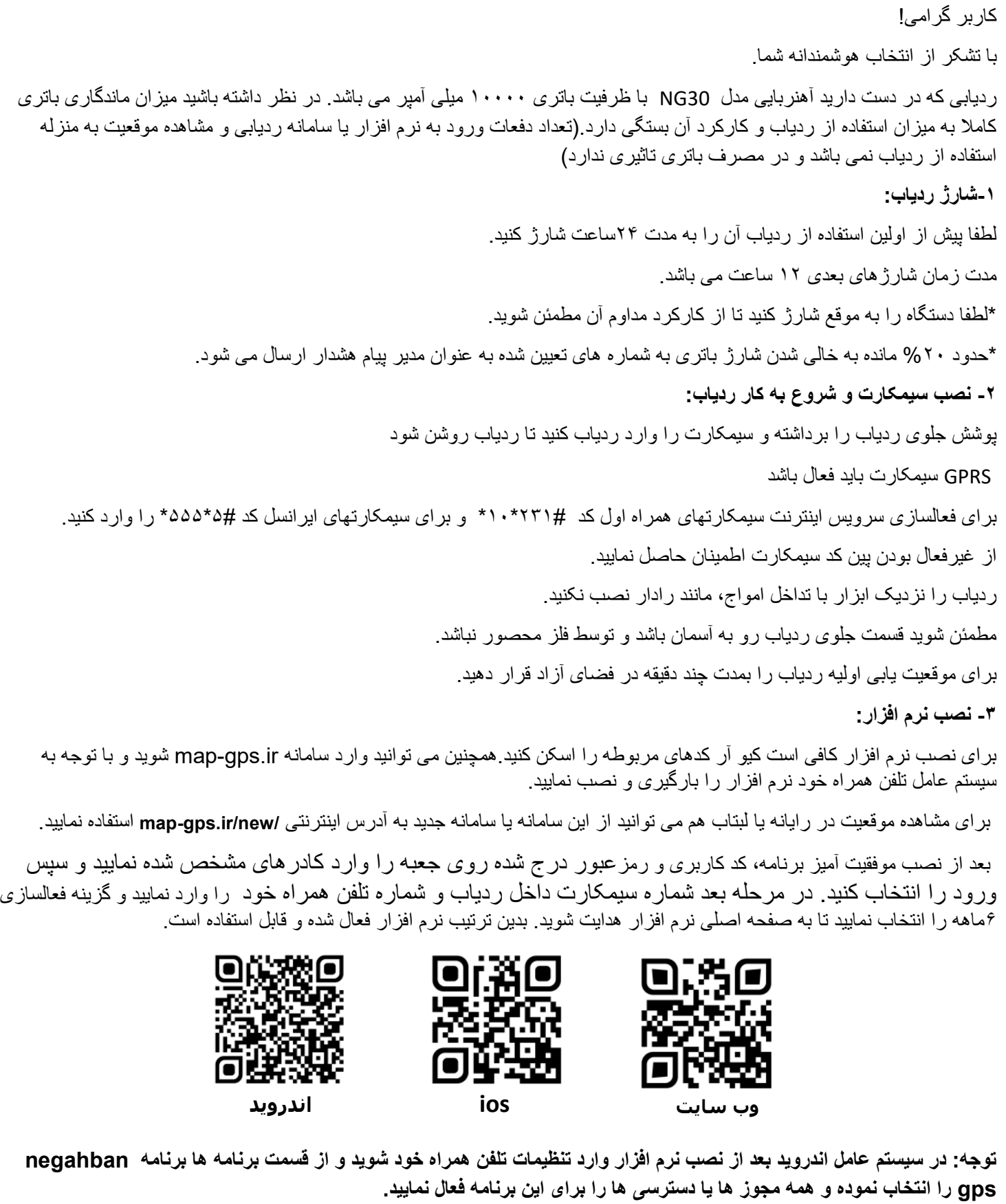

**-4تنظیمات مربوط به مدیر:**

تنظیم ادمین به منزله فعالسازی شنود است.

شماره موبایل مدیردستگاه را با فرمت زیر برای سیمکارت دستگاه پیامک کنید(موبایل بدون صفر باشد). پاسخ دستگاه درصورت تنظیم موفق "**ok** "خواهد بود.

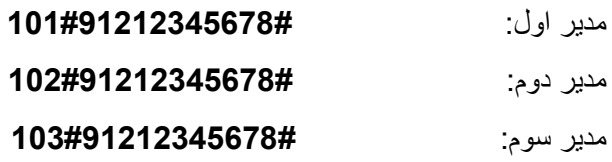

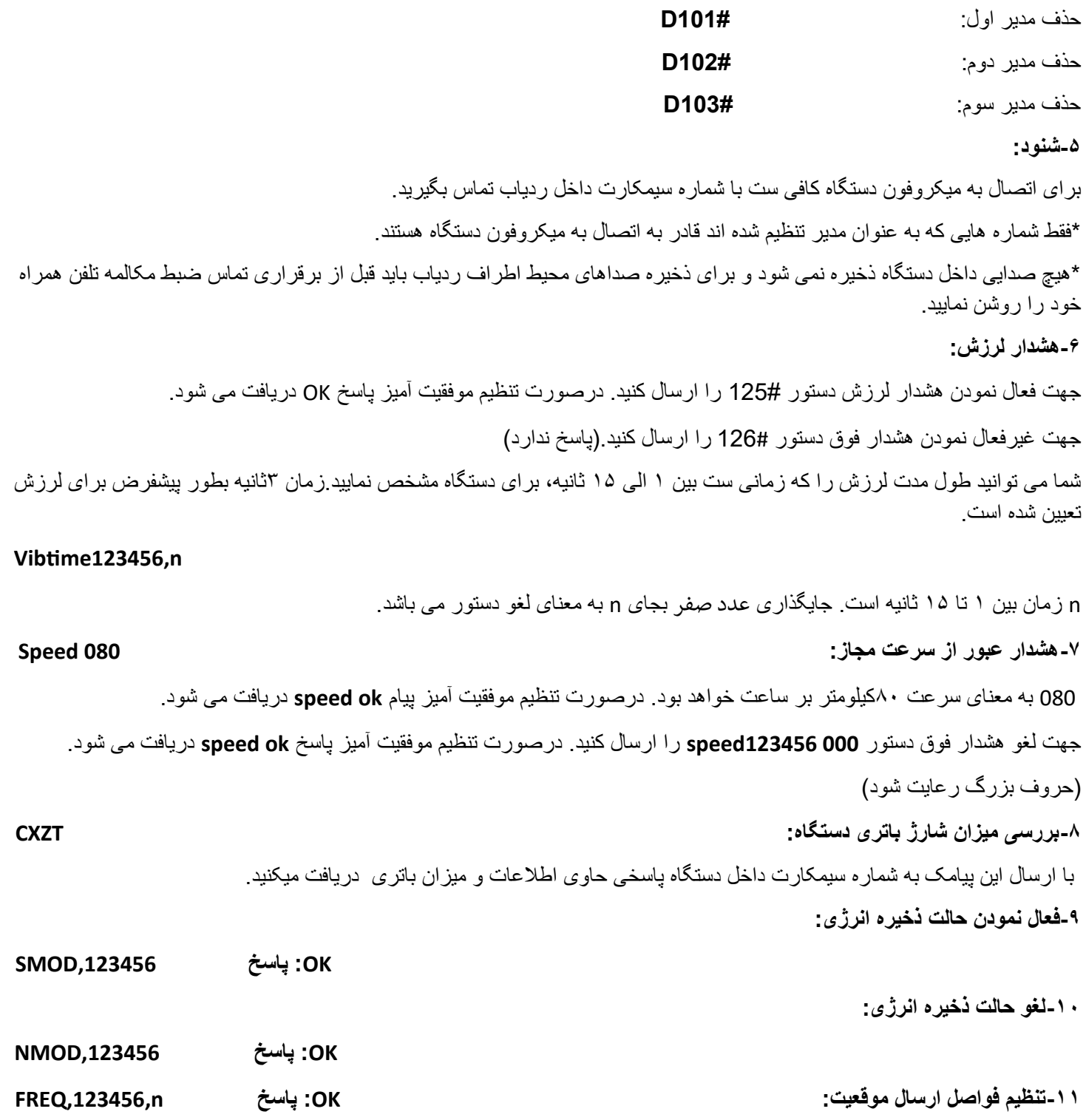

**n**زمان فواصل ارسال موقعیت به ثانیه است

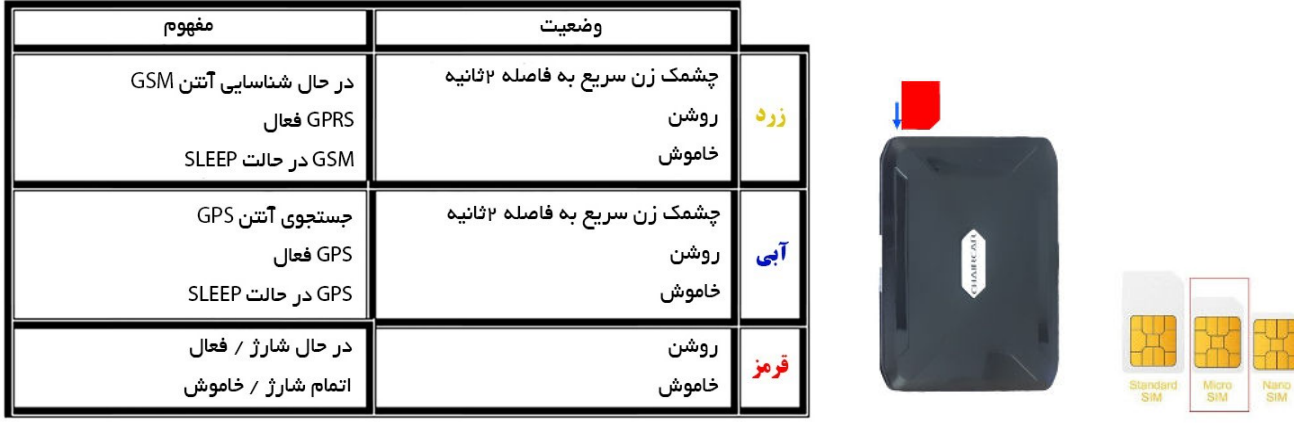

**پشتیبانی** : **021-55768669**